**Муниципальное бюджетное общеобразовательное учреждение лицей № 1**

УТВЕРЖДАЮ: Приказ № Л1-13-530/3 от 01.09.2023

Подписано электронной подписью Сертификат: 02D0E4FADD448311BC49D208328A26F4 Владелец: Воронин Павел Владимирович Действителен: 22.03.2023 с по 14.06.2024

## **Дополнительная общеразвивающая программа**

«Занимательная информатика»

(платная образовательная услуга)

Классы: 9

Учителя: Бондур Н.Г., Мифтахова В.Ф.

Количество часов 72 всего, 2 в неделю

г. Сургут

2023 – 2024 учебный год

# **Паспорт**

дополнительной общеразвивающей программы «Занимательная информатика»

(платная образовательная услуга)

муниципального бюджетного общеобразовательного учреждения лицея №1

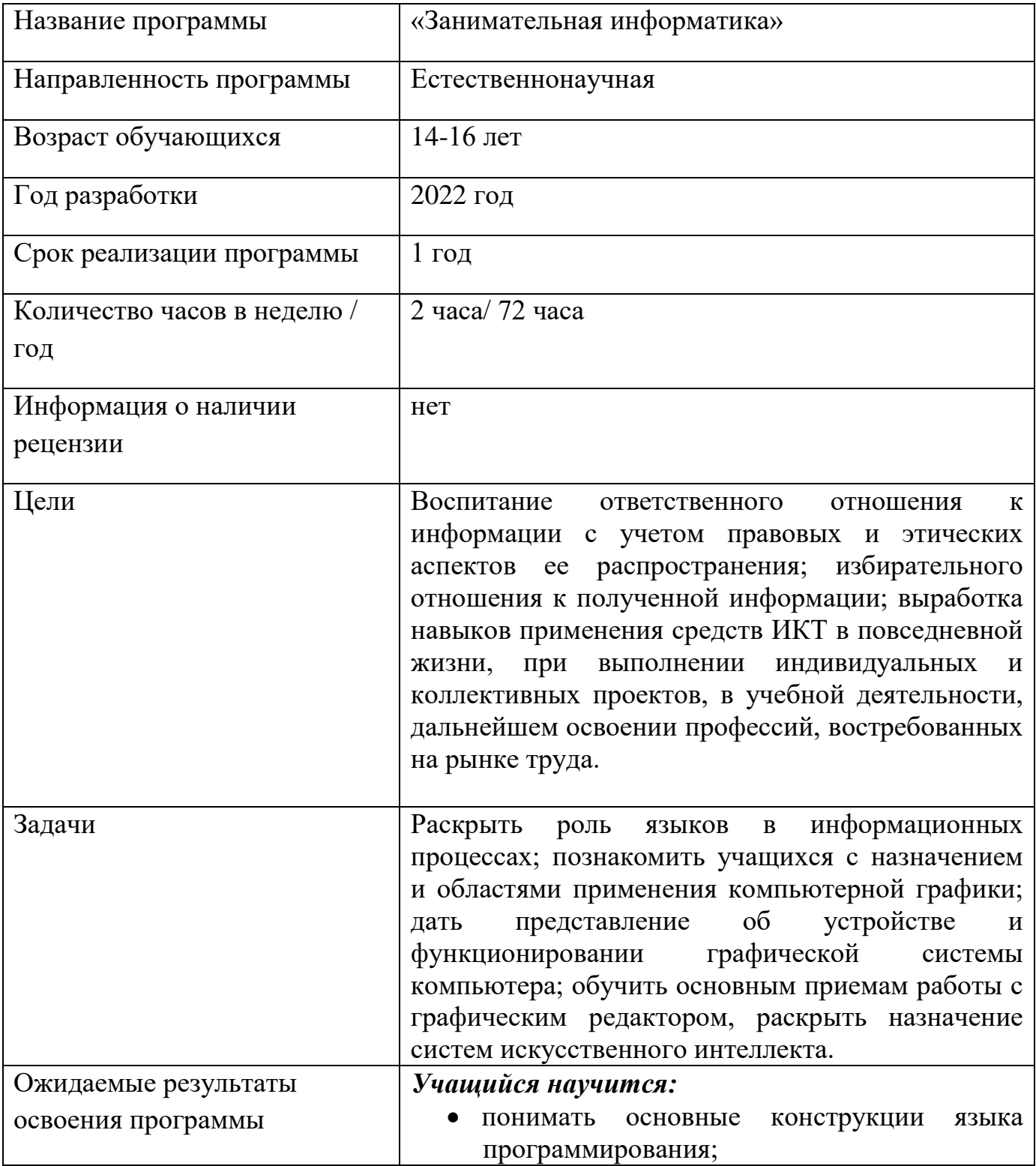

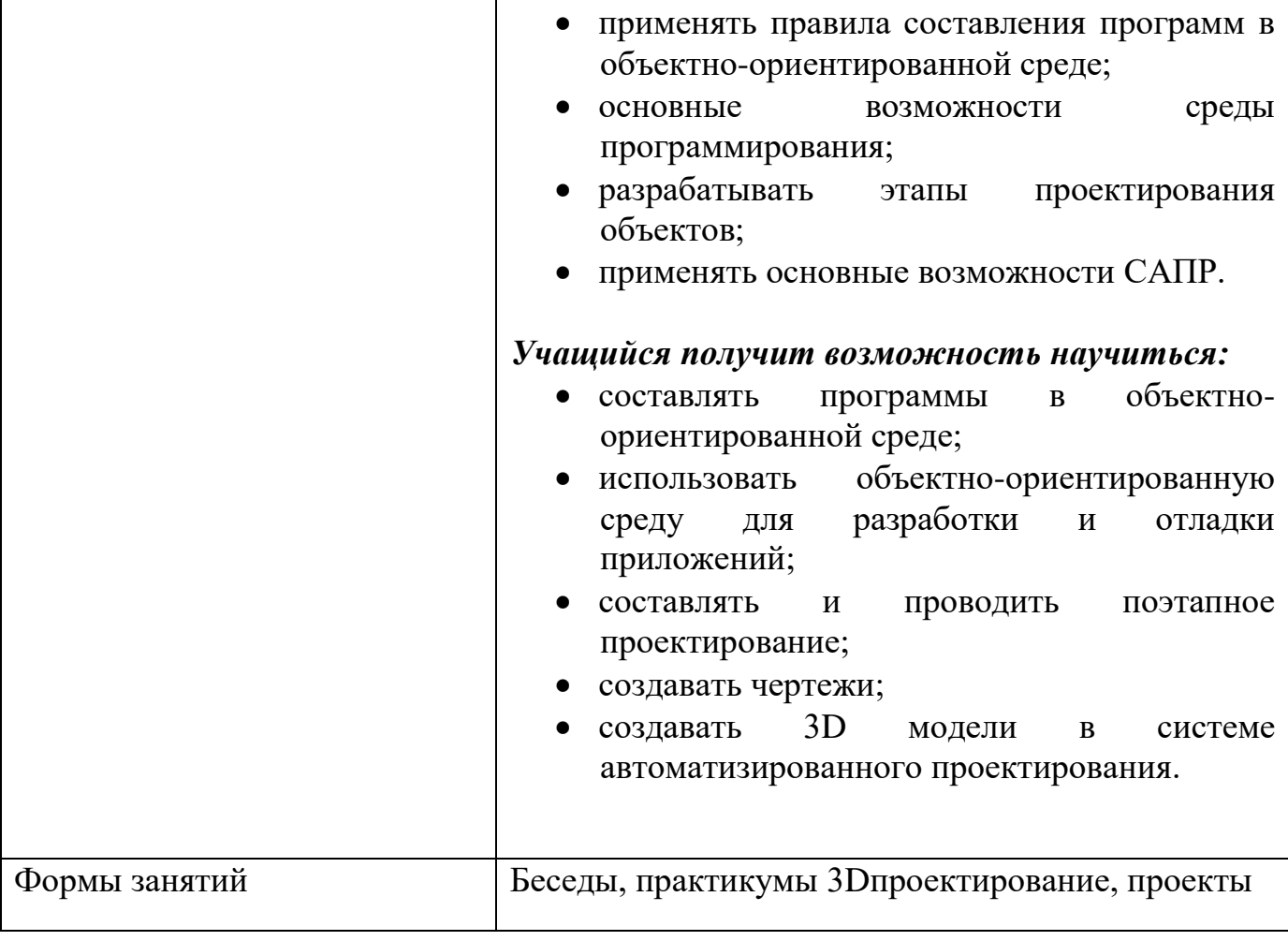

#### **Аннотация**

Программа «Занимательная информатика» разработана по нескольким взаимосвязанным направлениям развития личности, таким как общеинтеллектуальное, общекультурное и социальное.

Программа предназначена для учащихся девятых классов (14 – 15 лет), 8 часов в неделю, 72 часа в год.

Программа «Избранные вопросы математики» разработана в соответствии с нормативно-правовыми актами федерального и регионального уровней:

- Федеральным законом от 29.12.2012 №273-ФЗ «Об образовании в Российской Федерации»;

- Постановлением правительства Российской Федерации от 15.08.2013 №706 «Об утверждении правил оказания платных образовательных услуг»;

- Законом Российской Федерации от 07.02.1992 № 2300-1 «О защите прав потребителей»;

- Санитарно-эпидемиологических правил и нормативов СанПин 2.4.2.2821-10 «Санитарно-эпидемиологические требования к условиям и организации обучения в образовательных учреждениях», утвержденными Постановлением Главного государственного санитарного врача РФ от 29.12.2010г. № 189;

- Приказ Департамента образования и молодежной политики ХМАО-Югры от 20.05.2013г. №437 «Об утверждении Концепции организации инклюзивного образования детей инвалидов и детей с ОВЗ в ХМАО-Югре»;

- Постановление Администрации города от 13.12.2013 г. №8993 «Об утверждении муниципальной программы «Развитие образования города Сургута на 2014-2020 годы» (с изменениями);

- Постановлением Администрации города от 05.06.2020 № 3667 «Об установлении предельных максимальных тарифов на платные услуги, не  $\mathbf{K}$ относяниеся ОСНОВНЫМ вилам деятельности. оказываемые муниципальными образовательными учреждениями»,

- Приказом образовательного учреждения № Л1-13-530/3 от 01.09.2023 «О платных услугах».

Актуальность программы обусловлена тем, что она способствует формированию более сознательных мотивов учения, содействует подготовке учащихся к профильному обучению, ориентирована на развитие личности, способной успешно интегрироваться и быть востребованной в современных условиях жизни.

Направленность программы: естественно-научная.

В результате изучения программы учащиеся:

#### научится:

- понимать основные конструкции языка программирования
- применять правила составления программ в объектно-ориентированной среде
- основные возможности среды программирования
- разрабатывать этапы проектирования объектов
- применять основные возможности САПР

#### получит возможность научиться:

- составлять программы в объектно-ориентированной среде
- использовать объектно-ориентированную среду для разработки и отладки приложений
- составлять и проводить поэтапное проектирование
- создавать чертежи
- создавать 3D модели в системе автоматизированного проектирования

#### Метапредметные образовательные результаты

Основные метапредметные образовательные результаты, достигаемые в процессе изучения программы:

- уверенная ориентация учащихся в различных предметных областях за счет осознанного использования при изучении школьных дисциплин таких общепредметных понятий как «объект», «система», «модель», «алгоритм», «исполнитель» и др.;
- общеучебными  $\bullet$ основными умениями информационновладение логического характера: анализ объектов и ситуаций; синтез как составление нелого из частей и самостоятельное достраивание недостающих компонентов; выбор оснований и критериев для сравнения, сериации, классификации объектов; обобщение и сравнение данных; подведение под

понятие, выведение следствий; установление причинно-следственных связей; построение логических цепочек рассуждений и т.д.,

- владение умениями организации собственной учебной деятельности, включающими: целеполагание как постановку учебной задачи на основе соотнесения того, что уже известно, и того, что требуется установить; планирование - определение последовательности промежуточных целей с учетом конечного результата, разбиение задачи на подзадачи, разработка последовательности и структуры действий, необходимых для достижения цели при помощи фиксированного набора средств; прогнозирование предвосхищение результата; контроль - интерпретация полученного результата, его соотнесение с имеющимися данными с целью установления соответствия или несоответствия (обнаружения ошибки); коррекция внесение необходимых дополнений и корректив в план действий в случае обнаружения ошибки; оценка - осознание учащимся того, насколько качественно им решена учебно-познавательная задача;
- владение основными универсальными умениями информационного характера: постановка и формулирование проблемы; поиск и выделение необходимой информации, применение методов информационного поиска; визуализация информации; структурирование  $\overline{M}$ выбор наиболее эффективных способов решения задач в зависимости от конкретных условий; самостоятельное создание алгоритмов деятельности при решении проблем творческого и поискового характера;
- владение базовыми навыками исследовательской деятельности, проведения виртуальных экспериментов; владение способами и методами освоения новых инструментальных средств;
- владение основами продуктивного взаимодействия и сотрудничества со сверстниками и взрослыми: умение правильно, четко и однозначно понятной собеседнику сформулировать мысль  $\overline{B}$ форме; умение осуществлять в коллективе совместную информационную деятельность, в частности при выполнении проекта; умение выступать перед аудиторией, представляя ей результаты своей работы с помощью средств ИКТ; использование коммуникационных технологий в учебной деятельности и повседневной жизни.

Личностные образовательные результаты

- широкие познавательные интересы, инициатива и любознательность, мотивы познания и творчества; готовность и способность учащихся к саморазвитию и реализации творческого потенциала в духовной и предметно-продуктивной деятельности за счет развития их образного, алгоритмического и логического мышления;
- готовность к повышению своего образовательного уровня и продолжению обучения с использованием средств и методов информатики и математики;
- интерес к математике, стремление использовать полученные знания в процессе обучения другим предметам и в жизни;
- способность увязать учебное содержание с собственным жизненным опытом и личными смыслами, понять значимость подготовки в области математики и информатики в условиях развития информационного общества;
- готовность к самостоятельным поступкам и действиям, принятию ответственности за их результаты; готовность к осуществлению индивидуальной и коллективной информационной деятельности;
- способность к избирательному отношению к получаемой информации за счет умений ее анализа и критичного оценивания; ответственное отношение к информации с учетом правовых и этических аспектов ее распространения;
- развитие чувства личной ответственности за качество окружающей информационной среды.

## **Содержание**

#### **Объектно-ориентированное программирование (47 ч.)**

Введение в объектно-ориентированное визуальное программирование. Проекты и приложения. Система объектно-ориентированного программирования. Графический интерфейс.

Форма и размещение на ней управляющих элементов. Создание графического интерфейса.

Переменные. Создание графического интерфейса проекта «Переменные». Написание программного кода проекта «Переменные». Пространство имен .NET. Процедуры. Передача по ссылке и по значению. Функции. Оператор выбора. Элементы управления список и поле со списком. Элементы управления счетчик, ползунок, переключатель. Функции ввода и вывода. Проект «Проверка знаний». Итерация и рекурсия. Графика в языке объектно-ориентированного программирования. Создание обработчиков событий рисования графических примитивов. Создание меню графического редактора. Создание обработчиков событий графического редактора. Компьютерная и математическая системы координат. Анимация. Модульный принцип построения решений и проектов. Чтение и запись данных в файлы. Массивы. Заполнение массива. Поиск в строковых массивах. Сортировка числового массива. Сортировка строковых массивов. Обработка данных вводимых в виде символьных строк.

#### **Система автоматизированного проектирования (25ч.)**

Система автоматизированного проектирования Компас-3D. Построение геометрических примитивов. Понятие привязок. Простановка точек равномерно по замкнутому элементу.

Ввод вспомогательной параллельной прямой. Построение многоугольников. Команда копия, деформация, выделение. Трехмерное моделирование. Команда Приклеить. Команда Вырезать. Пространственные кривые. Вспомогательные построения. Оси. Вспомогательные плоскости. Элементы обработки 3D-модели. Массив элементов. Особенности работы с пространственными кривыми. Зачетная работа по теме «САПР Компас 3D».

#### Тематическое планирование

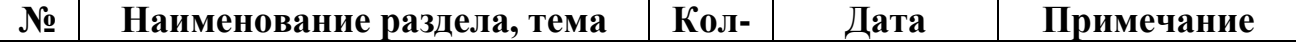

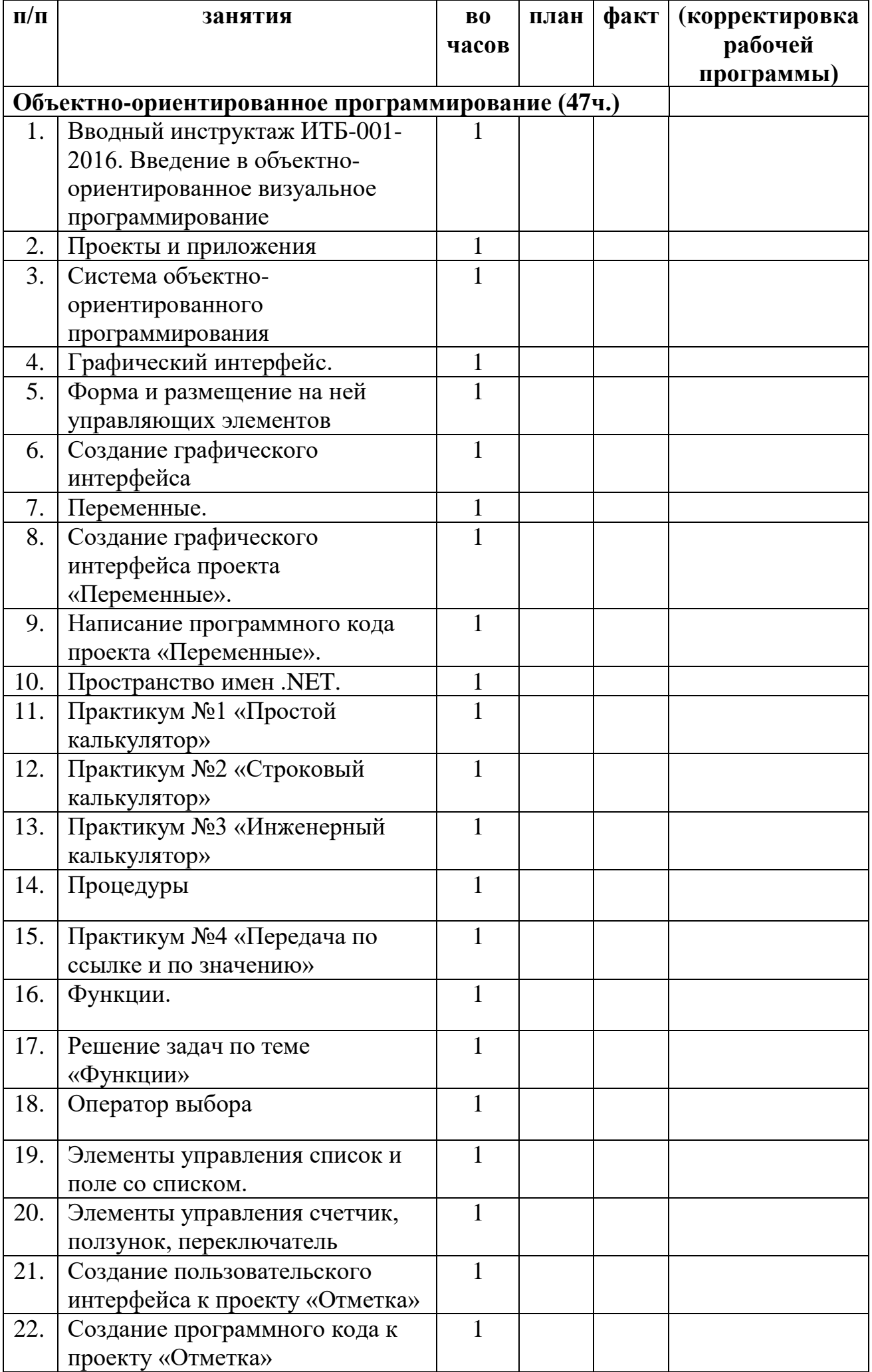

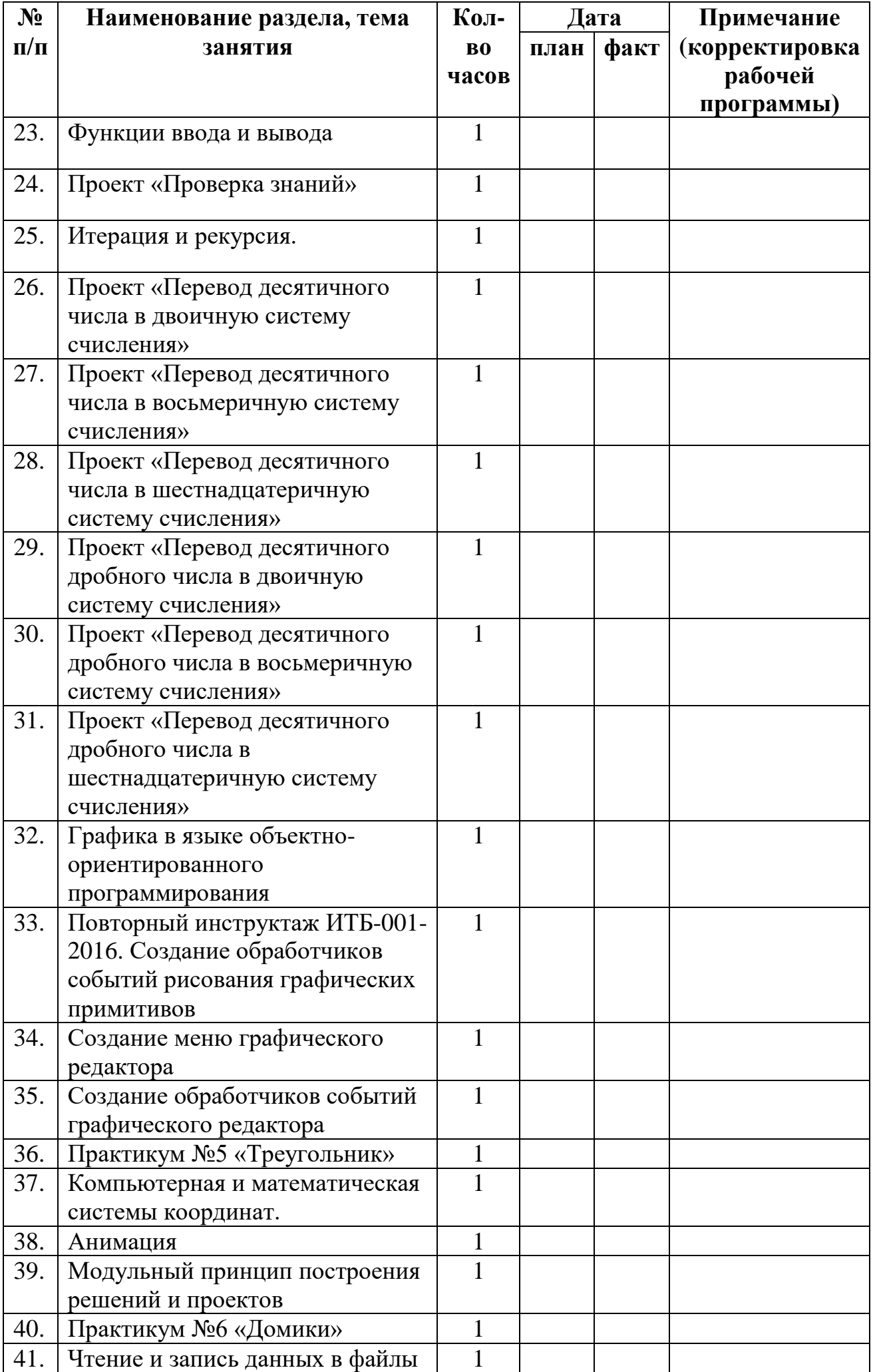

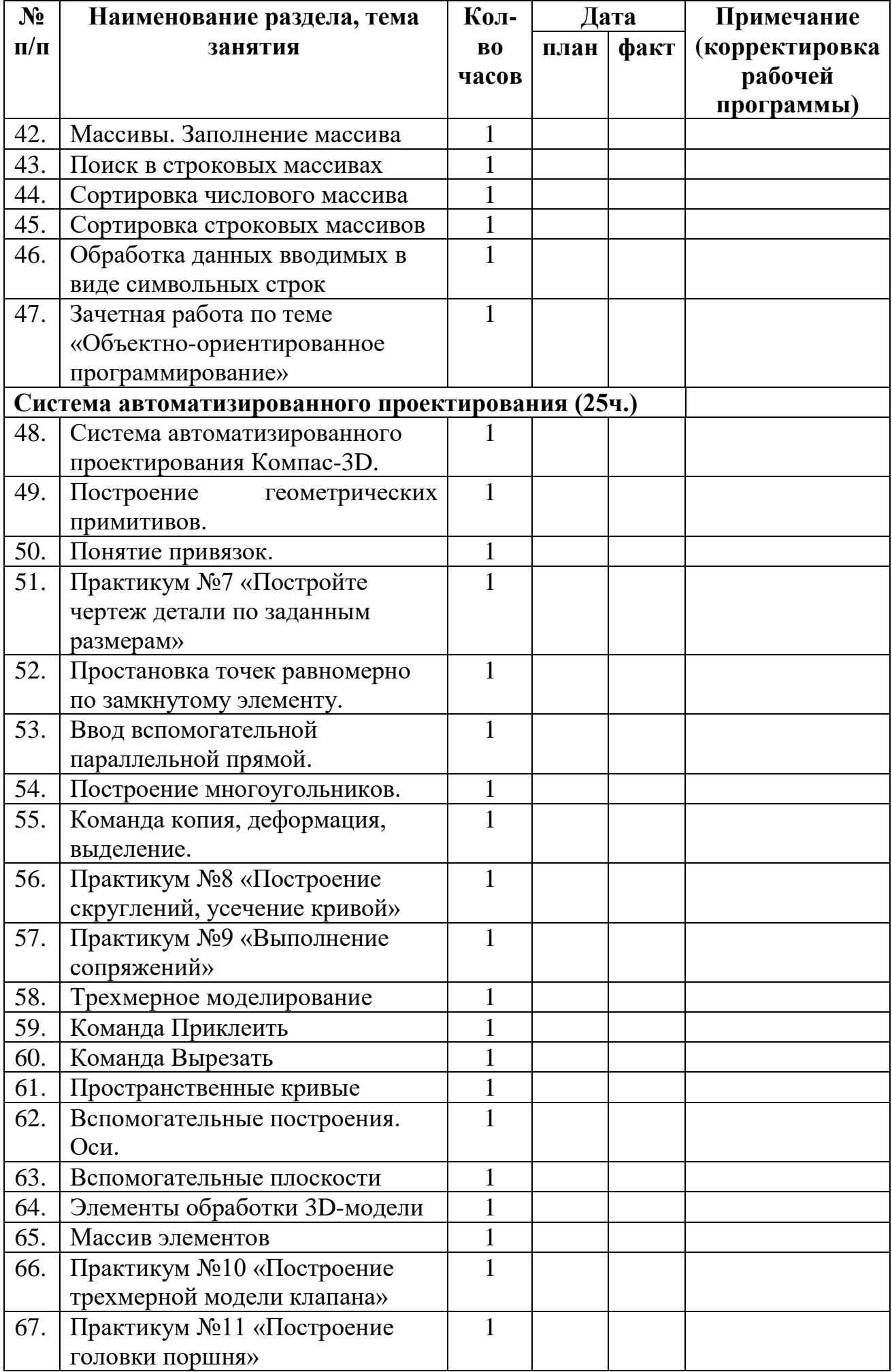

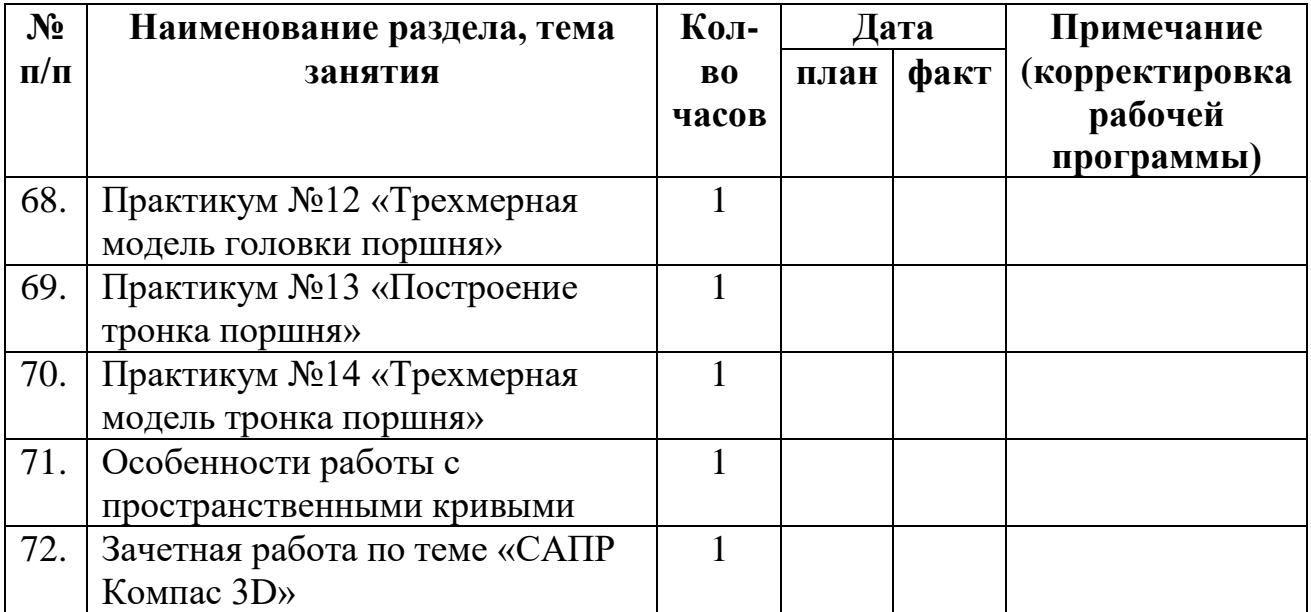